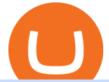

list of cryptocurrencies coinbase pro transfer usd to coinbase yobit usa yobit usa metatrader 4 oanda mt4

https://i0.wp.com/www.i2i.jp/fx/c\_img/mt4.png|||Forex Factory Supertrend Indicator - Forex Robot Scalping|||1199 x 800

Buy and sell Yo Token ERC20 (YO) on YoBit Exchange! Best price!

Mt 4 on ebay - Seriously, We Have Mt 4 - ebay.com

http://cryptoext.com/wp-content/uploads/2018/12/Coinbase-to-add-ripple-crypto.jpg|||Coinbase Considers Adding 31 More Crypto Assets, Including Ripple Cryptoext|||1920 x 1080

Yobit Token price today, YO to USD live, marketcap and chart .

3148.81617565 YO/USD - Buy Yo Token ERC20 + Gift 1700 . - YoBit

Both MetaTrader 4 (MT4) and Oanda are pieces of software that can be used to trade currencies, as well as various other assets. MT 4 is a popular trading software that is often offered by Forex brokers. In turn, the Oanda FXTrade desktop trading platform is both developed and offered exclusively to the clients of the Oanda Forex broker.

OANDA assumes no liability for loss attributable to the use of EAs on the MetaTrader 4 software. OANDA Technical Analysis, including Autochartist services and content, is provided for informational purposes only, and does not take into account any individual's personal circumstances, investment objectives, or risk tolerance.

Yobit appears to be a legit cryptocurrency trading exchange that has been operating for many years and has attracted a significant following of traders. The exchange is registered in Panama and available to users worldwide except for the USA. Yobit Compared

https://dccbf39d9d9a41994e64-31abd3e22092f27fe554af55dd59d22e.ssl.cf2.rackcdn.com/vid46547267\_uid6 09ad4481dad2.jpg|||Damaged Lexus Ls 500 Car For Sale And Auction ...||1600 x 1200

45597.85 BTC/USD - Buy Bitcoin + Gift 1700 Free . - YoBit.Net

Download Metatrader 4 |MT4 for Windows| FOREX.com

https://www.bitcointradingsites.net/wp-content/themes/bitcointradingsites.net/images/screenshots/fxopen.com. jpg||All Cryptocurrency Broker Reviews||1280 x 768

https://lh5.googleusercontent.com/proxy/IWeevR0ZRkQ5nyox-OAqtHhmJxhz4xkPcS68y8EoiNqFwg9LJC5 Q76tAXhtBGRe72BgEPRr1Bz\_55W8u38xAOqgmTrU47kvp\_W\_mN1Y=s0-d|||Oanda Forex Trading Tutorial - Forex Ea Generator Indicator|||1049 x 964

Buy and sell Ethereum (ETH) on YoBit Exchange! 04:20:21: BUY: 0.07729890: 222.326620: 04:14:55: BUY: 0.07729664: 120.926520: 04:10:20: SELL: 0.07690725

https://ico-investor.net/wp-content/uploads/2018/09/e4HHMyt-1.png|||Devvio Appoints Top US Tech VC Ray Quintana as Its Global ...||1920 x 1080

Signals. "Signals" is a convenient service for automatic copying of trading operations of professional traders directly to your account. All accounts registered in the service are provided with a detailed statistics and full trading history. Also, any user can become a provider and sell their own trading signals. Find My Device

Yobit appears to be a legit cryptocurrency trading exchange that has been operating for many years and has attracted a significant following of traders. The exchange is registered in Panama and available to users worldwide except for the USA. Yobit Compared

https://blog.switchere.com/wp-content/uploads/2020/09/18\_09\_en.jpg|||How To Read Crypto Charts On Robinhood : Guide to Read ...|||1920 x 1080

Plus500 MT4 Download At the current moment the Plus500 MT4 download is not available at Plus500 UK company. Instead of plus500 MT4 trading platform you can use apps, The Plus500 mobile app can be downloaded from App Store and Google Play. It is one of the top investment mobile applications that I have annoyed. Formerly what makes it so inordinate?

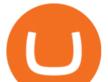

How do I work out how much I've made on coinbase. : CoinBase

3148.81617565 YO/USD - Buy Yo Token ERC20 + Gift 1700 . - YoBit

https://productmint.com/wp-content/uploads/2020/05/coinbase-wallet-1.png|||The Coinbase Business Model How Does Coinbase Make Money?|||1048 x 1152

One 5 stars review will price up 50USD to the next day, One 1 star review will price down 50USD to the next day. Price will be dynamic by last day review given by stars. Important upgrade : Risk mode added / Fast order close within 1 sec Warning : Do not use another EA / other manual trade with IIIII scalper, only run in a 200 USD account.

The IC Markets MetaTrader 4 server is located in the Equinix NY4 data centre in New York. The NY4 data centre referred to as a financial ecosystem is home to over 600 buy and sell side firms, exchanges, trading venues, market data and service providers. The MetaTrader 4 server is cross connected to us and our pricing providers to ensure ultra .

MT4 compared to Oanda: A beginner's guide to the trading software

Find My Device makes it easy to locate, ring, or wipe your device from the web.

https://s21870.pcdn.co/wp-content/uploads/2014/02/FundersClub-14-3.jpg|||Exclusive: FundersClub Reports Unrealized Net IRR of 41.2% ...|||3500 x 2333

2021 List of crypto-currencies offered for trading on Coinbase account. See which coins you can buy/sell/trade with Coinbase. Cryptocurrency List at Coinbase As of this writing, Coinbase list of cryptocurrencies and NFTs: Bitcoin Ethereum Cardano Tether DOGE USDC Chainlink Litecoin Uniswap Tokens Bitcoin Cash ALGO Wrapped BTC Internet Computer

https://i.pinimg.com/originals/76/f7/43/76f7436bf7f68e12fe8f0eaa8166304f.jpg|||Oanda Mt4 Sign In|||1140 x 1140

YObit.net Review 2022 - Accepted Countries, Payment Methods .

Best Cryptocurrencies on Coinbase Ranked Benzinga Crypto

https://64.media.tumblr.com/bd97e5061202afa6965361e1e9417717/0dd2b9a98a37ccf9-bd/s2048x3072/d88ab de936f479e4caba195d2a3fea6e548b9e79.jpg||#bongripper on Tumblr|||1536 x 2048

https://www.forexpeacearmy.com/community/s3/articles/most-popular-forex-trading-platforms-98295c248fda 50df2.png|||Forex Trading Platform For Windows | Forex Hot Money|||1920 x 1040

https://373d8fa43c1cb2ce2b8d-1fe6352db565e9dd588b88825d80756f.ssl.cf2.rackcdn.com/vid47794145\_uid6 0d233f0c2b91.jpg|||Damaged Polaris Rzr Pro Xp Atv For Sale And Auction | 3Nsrac929Mg175437|||1600 x 1200

Fees Overview. \$0.99 trade fee for transactions \$0-\$10. \$1.49 trade fee for transactions \$10-\$25. \$1.99 trade fee for transactions \$25-\$50. \$2.99 trade fee for transactions \$50-\$200. 0.50% fee for transactions above \$200. 1.49% trade fee for transactions from a US Bank Account. Coinbases Fees are far higher than investing in the stock market.

ramadan202035 L0: BoastKit, Do you think I can go to the United States and live there. LukaszL L0: Milkman77, yeah 35% spread seems like a bargain lolol. LukaszL L0: Do yobit supertraders understand the volume, spread and order book? BoastKit: ramadan202035, not sure if Arab would write United States instead of USA and write it in capital.

Discover new MetaTrader 5 opportunities with MQL5 community .

Preparing your gains/losses for your 2021 taxes Coinbase Help

How to calculate your Coinbase cryptocurrency ROI in under 60 .

MetaTrader 4 Platform for Forex Trading and Technical Analysis

https://simpletradingplatforms.com/wp-content/uploads/2017/10/OandaDesktop.jpg|||OANDA Desktop | Simple Trading Platforms|||1278 x 1001

How to Calculate Coinbase Cost Basis. Take the invested amount in a crypto coin, add the fee and divide by the number of coins that you have, in other words (Purchase Price + Fees) / Quantity. This will give you the average price of what you paid for every coin, also known as the cost basis.

https://beleggen.co/wp-content/uploads/2021/03/OANDA-Handelsplatformen-MT4-2048x1062.png|||OANDA

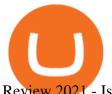

Review 2021 - Is dit de meest betrouwbare Forex- en ... |||2048 x 1062

YoBit is an online exchange trading platform designed to support the trading of cryptocurrencies. The YoBit platform facilitates the trading of as many as 497 cryptocurrencies and tokens (according.

7 Best Coinbase Cryptos to Buy for Your Portfolio InvestorPlace

https://images.cointelegraph.com/images/1434\_aHR0cHM6Ly9zMy5jb2ludGVsZWdyYXBoLmNvbS91cGxv YWRzLzIwMjEtMTIvYzFhNGZkMTktMDEzMi00Y2Y4LWFmZTItOGM3NGIwYmUwYzgxLmpwZw==.j pg|||Listing frenzy! Coinbase adds nearly 100 crypto assets for trading in 2021|||1434 x 955

How to get USD Coin. 1. Create or sign in to your Coinbase account. 2. Convert USDC at a ratio of US\$1.00 for 1 USDC with no fees. 3. Send elsewhere or convert back into dollars on Coinbase. Get USD Coin.

https://1.bp.blogspot.com/-VIrEfu5Xggc/WJwnTjlP-xI/AAAAAAAAAAAAAAs/87JKeXlhcLcopmr9W5e1J7-tBGu iTqd8gCEw/s1600/brainky.jpg|||- .|||1247 x 1600

https://blog.atani.com/wp-content/uploads/2021/05/atani-trading-08.png|||How to trade cryptocurrencies in Atani? - Atani Blog: Multi-Exchange Cryptocurrency Trading||1919 x 1079

https://c.mql5.com/3/110/FXChoice\_hover\_2.png|||entry price in hover over on chart different than entry ...|||1382 x 808

https://c.mql5.com/mql4/forum/2013/07/fxpro\_adx.jpg|||ADX indicator is wrong in Metatrader4? - MetaTrader - MQL4 ...|||1282 x 802

https://geardiary.com/wp-content/uploads/2020/12/nonda-image2-scaled.jpg|||Zus Buy 1 Free 1 / Zus Smart Car Charger All In One Smart ...||2560 x 1340

MT4, Mirror Trader, Web Trader, Tablet & amp; Mobile apps . Plus500 was established in 2008 and is used by over 15500+ traders. 72% of retail investor accounts lose .

Cryptocurrency Prices, Charts, Daily Trends . - Coinbase

YoBit.Net - Get 1700 Free Dollars

https://www.oanda.jp/lab-education/wp-content/uploads/2018/09/7d6db1ccf2994ba7264a042105144d38-e153 7233822351.png|||Oanda Correlation Matrix | OANDA FX/CFD Lab ...|||1099 x 1099

https://educacionfinancieraycriptomonedas.com/wp-content/uploads/2020/08/Explicación-simple-de-la-Web-3 -1536x1536.jpg|||Bitcoin: Amazon y B WORD (Tesla y Twitter) el cisne blanco ...||1536 x 1536

MetaTrader 4 Platform MT4 Download Trade MT4 OANDA

How do I move crypto between my Wallet and Coinbase.com .

https://dvh1deh6tagwk.cloudfront.net/finder-au/wp-uploads/2020/11/getty-market-crypto-chart-1800x1000-1.j pg||Cryptocurrency markets pull back under fear of US wallet ...||1800 x 1000

https://forexbrokerslist.org/wp-content/uploads/2021/02/roboforex-review.png|||Find out more about brokers that accept Verve payments ...|||1920 x 1080

https://miro.medium.com/max/2652/1\*xL8EpaEHzj7qlgiyrEqzFg.png|||Beginners guide to Coinbase Pro, Coinbases advanced ...|||1326 x 1068

45597.85004991: 0.00014000: 6.38369900: 45710.03155417: 0.00022891: 10.46348332: 45799.99999000: 0.01562034: 715.41157184: 45800.00000000: 0.01200000: 549.600000 .

Descargue MetaTrader 4 Opere MT4 OANDA

https://www.asktraders.com/wp-content/uploads/2020/09/Pluss500-Platform-review-2048x1006.jpg|||Plus500 Online Forex Broker Review | 9 Key Ratings for 2021|||2048 x 1006 Download the MetaTrader 5 trading platform for free

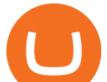

MetaTrader 4 is a platform for trading Forex, analyzing financial markets and using Expert Advisors. Mobile trading, Trading Signals and the Market are the integral parts of MetaTrader 4 that enhance your Forex trading experience. Millions of traders with a wide range of needs choose MetaTrader 4 to trade in the market.

There is no Plus500 MT4 (MetaTrader 4) trading platform, instead, the broker offers its proprietary platform. Signing up with Plus500 means you will have the following features: A plethora of currency pairings to trade The ability to trade shares as well as forex and other financial products A sign-up bonus

Buy and sell Ethereum (ETH) on YoBit Exchange! 07:14:50: BUY: 0.07729112: 113.613300: 07:10:05: BUY: 0.07729064: 110.255560: 07:04:43: BUY: 0.07728947

https://octafx.com/pics/a/news/Android\_MT5/DE/4.Chart-view.png|||Anleitung zum Trading mit der mobilen Android-App von ...||1618 x 855

Download the advanced forex trading platform, MetaTrader 4, at FOREX.com. Try it for free with our free demo trading account.

https://trading.in.th/wp-content/uploads/2020/11/Oanda-Metatrader-4-2048x1091.png||| OANDA 2021 - Forex CFD ...|||2048 x 1091

https://tools4monitoring.com/screens/22\_2.png|||Crypto Mining Calculator Australia : Bitcoin Miner ...||1080 x 1920

The conversion value for 1 USD to 0.003918 COIN. BeInCrypto is currently using the following exchange rate 0.003918. You can convert USD to other currencies like LUNA, XRP or DOT. We updated our exchange rates on 2022/01/16 21:04. In the last 24 hours, the maximum exchange rate of 1 USD to COIN stands at and the lowest exchange rate at .

https://cdn.stockbrokers.com/uploads/edoq7sb/OANDA-fxTrade-web.png|||OANDA Review 2019 -ForexBrokers.com|||1436 x 815

How to Calculate Coinbase Cost Basis To accurately submit your tax filings you need to know the cost basis of each of your transactions. In laymans terms, this simply means what was the amount of dollars you originally spent to buy your bitcoin, and what was the dollar value when you sold it.

Plus500 MT4 vs Plus500 forex trading platform review for 2022

Link your bank account to your Coinbase account. Click on Trade to open your transaction management section. Select Deposit from the Wallet Balance submenu. Click on Currency Type and.

http://i1-win.softpedia-static.com/screenshots/MetaTrader\_10.png|||MetaTrader Download|||1109 x 892

YoBit.Net - Get 1700 Free Dollars - Ethereum (ETH) Exchange

Coinbase offers a USD wallet. A USD wallet allows users to transfer fiat (dollars) into a wallet on the exchange. A Coinbase USD wallet is beneficial because you dont have to wait for the transaction to clear; you can instantly buy and sell cryptocurrency with the fiat in your USD wallet.

https://i.guim.co.uk/img/media/9d09672e0bc57dcc010143976a1cb0517ca9f85b/0\_349\_2835\_1701/master/28 35.jpg?width=1200&height=900&quality=85&auto=format&fit=crop&s=4dd512eaf 328be0dae49a9a5ea94313a|||How Much Have You Invested In Bitcoin? - Coinbase Schwab ...|||1200 x 900 Trading Signals and Copy Trading - MetaTrader 5 Help

If you want to build or add to a portfolio, these seven Coinbase cryptos have the best potential for gains: Bitcoin Bitcoin Cash (CCC: BCH-USD) Ethereum (CCC: ETH-USD) Polkadot (CCC: DOT-USD).

To transfer crypto from Coinbase Wallet to your Coinbase.com account. Open Coinbase Wallet on your mobile device. Tap Send. Enter the amount youd like to transfer. Select the supported coin and tap Next. When prompted to enter the address you would like to send to, tap Coinbase. Follow the . Amazon Drive - Apps on Google Play

If I could see my withdraw history I think the problem would be resolved, but I don't see any option for that, when I look at my reports all I can get are buys for usd/btc and sells for btc/usd, I See no mention of withdraw, cashing out, etc. 4 comments. 67% Upvoted. This thread is archived. New comments cannot be posted and votes cannot be cast.

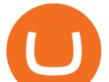

"OANDA", "fxTrade" and OANDA's "fx" family of trademarks are owned by OANDA Corporation. All other trademarks appearing on this website are the property of their respective owners. OANDA Global Markets Ltd is a company registered in BVI number 2026433, and has its registered office at Kingston Chambers, PO Box 173, Road Town, Tortola, British.

YoBit.Net - Get 1700 Free Dollars - Ethereum (ETH) Exchange

https://2.bp.blogspot.com/-gXgtWKaNCIU/VYmr4IVDFEI/AAAAAAAAAAAAAAAAAAs/PKXu6pBgHFQ/s1600/litecoi n.jpg|||Cara Mendapatkan Litecoin Terbaru | BisNis OnLine|||1600 x 1067

Download MetaTrader 4 for PC, iPhone, iPad and Android

Descargue la plataforma MetaTrader 4 de OANDA. Todo lo que le gusta sobre MT4, más todos los beneficios de la ejecución de operaciones y márgenes competitivos de OANDA.

https://masterthecrypto.com/wp-content/uploads/2018/01/wsi-imageoptim-Copy-of-Copy-of-Copy-of-Copy-of-CPYPTOCURRENCY-4-1.jpg|||Best Cryptocurrency Opportunities Bitcoin Price Difference ...|||1024 x 768 Mt4+plus500 - Image Results

Any Coinbase user can access Coinbase Pro with the same login information they use for Coinbase. Here's a closer look at the five cryptocurrencies Coinbase has added to its roster. 1.

Buy and sell Ethereum (ETH) on YoBit Exchange! 04:20:21: BUY: 0.07729890: 222.326620: 04:14:55: BUY: 0.07729664: 120.926520: 04:10:20: SELL: 0.07690725

Many beginners may not initially know this, but Japan is one of the leading Forex countries in the world. In fact, Japan is one of Asias leading financial centers, up there with Singapore and Hong Kong.

https://www.cryptonary.com/wp-content/uploads/2020/12/Brian-Armstrong-scaled.jpg|||Coinbase CEO Brian Armstrong warns investors about crypto ...|||2560 x 1707

https://1.bp.blogspot.com/-VIrEfu5Xggc/WJwnTjlP-xI/AAAAAAAAAAAAAA/87JKeXlhcLcopmr9W5e1J7-tBGu iTqd8gCEw/s1600/brainky.jpg|||- .|||1247 x 1600

Calculate your Coinbase ROI in 60 seconds CoinTracker

Depositing from a U.S. Bank Account (ACH) Open the trading view at pro.coinbase.com/trade. On the left-hand column under Wallet Balance, select Deposit. In the Currency Type field, select USD. Select the Bank Account tab. If you have verified your bank account, it should be listed here under From.

https://geardiary.com/wp-content/uploads/2020/12/nonda-image2-scaled.jpg|||Zus Buy 1 Free 1 / Zus Smart Car Charger All In One Smart ...||2560 x 1340

Buy and sell Ethereum (ETH) on YoBit Exchange! 07:14:50: BUY: 0.07729112: 113.613300: 07:10:05: BUY: 0.07729064: 110.255560: 07:04:43: BUY: 0.07728947

https://lh3.googleusercontent.com/proxy/58Gy5eNgcEUIYy1pum4hM-OVc3hF3GQbTuA3E\_HXwaofwdRB A4iilqVmeWIAWVISBSqMmScIG92QQ8MYnjHQlobVN67VAMkS0LMZbHk29Q-pAQNxUFr6IvFStRyO v70DEPRT5AL0Qv38ezjpjVRxayHSpy6exwuK=s0-d||Forex Glaz V8 Mt4 Indicator - Forex System Research Company||1024 x 768

https://brokerchooser.com/uploads/images/broker-reviews/oanda-review/oanda-review-mobile-trading-platfor m-2.png|||Best Forex Trading App Demo Account - Forex Retro|||3300 x 2550

https://uploads-ssl.webflow.com/5fb4828f3dfac00231c3c315/5fc2aa5ee509f353ded64c54\_Coinbase Pro 2.png|||Learn About Coinbase Pro | Currencies Supported | How Secure Coinbase Pro is ? | CoinBeast ...|||2880 x 1800

Yobit Review: Is It Legit & amp; Safe To Use hedgewithcrypto

Convert cryptocurrency FAQ Coinbase Help

https://lh5.googleusercontent.com/proxy/NY0ShaiN2bq5TcROWWYwnl5UlVjtn4ZFeTNO3l0ZGzltb4vaF\_a yAIp4nhQz1-kakg4lWG7aibY8itOyahSC2pNT2SXqvix8cY6-XM1iZLRcW4ApHi72gTOo=s0-d|||Currency Converter Usd To Eur Oanda - Metatrader 4 Forex ...||1027 x 796

Expert Advisor Builder - Create indicators and strategies for .

https://www.autotrading-fx.com/wp-content/uploads/2016/06/oanda\_openorder\_indi4.png||| Fx - |||1395 x 848

Plus500 is a CFD trading platform, covering more than 2,000 securities and many asset classes. It was

## list of cryptocurrencies coinbase pro tra

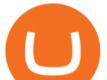

founded in 2008 by 6 alumni of Technion-Israel Institute of Technology and its now expanded from its headquarters in Israel with subsidiaries in UK, Cyprus, Australia and Singapore.

https://www.investopedia.com/thmb/HIqzEvfzfHW7ei0Exb9zpeHYQNI=/1920x1030/filters:no\_upscale():ma x\_bytes(150000):strip\_icc()/OANDADesktopplatform-ef0ddf9536404a238d0a944b4b0ecbfc.PNG|||OANDA Review|||1920 x 1030

https://www.oanda.jp/lab-education/wp-content/uploads/2018/09/15ef38f1394497c91352f7f08fa1d18c-1-e153 7179469304.png|||Oanda Correlation Matrix | OANDA FX/CFD Lab ...|||1298 x 1298

https://lh5.ggpht.com/2k0BaZQF1I1mVzyJxbUoW\_ll9WcVemybq5ehHNmc2sg7wP5SnXd\_jLx0DYrHoEut3 A=h900|||MetaTrader 4 - Android Apps on Google Play|||1440 x 900

https://www.oanda.com/media/images/one\_click\_trading\_zMWb5Po.max-1140x1140.jpg|||One Click Trading On Oanda Mt4|||1140 x 1140

YoBit does not explicitly state that US-investors are prohibited from trading. Accordingly, we do believe that US-investors can trade here. Any US-investors interested in trading here should in any event form their own opinion on any issues arising from their citizenship or residency.

Download MetaTrader 4 MT4 Forex Trading Platform

https://www.financemagnates.com/wp-content/uploads/fxmag/2011/01/oandamt4.png|||Oanda attains Metatrader 4! | Finance Magnates|||1328 x 848

YoBit does not explicitly state that US-investors are prohibited from trading. Accordingly, we do believe that US-investors can trade here. Any US-investors interested in trading here should in any event form their own opinion on any issues arising from their citizenship or residency.

MetaTrader 5 APK. Download MetaTrader 5 on your Android OS powered smartphone or tablet and trade financial instruments currencies, futures, options and stocks. Trading Forex, stocks and futures anywhere in the world. 2 trading systems: traditional netting system and the hedging option system.

How do I calculate earnings on coinbase? is there a way to .

https://miro.medium.com/max/3840/1\*40yxMFCmFw1OFdtFB1PFHw.jpeg|||If You Only Have \$500, These are the Cryptocurrencies You Should Consider | by Tom Handy | The ...||1920 x 1209

3 Steps to Calculate Coinbase Taxes (2022 Updated)

Plus500 MT4 Forex Trading

https://educacionfinancieraycriptomonedas.com/wp-content/uploads/2020/08/Explicación-simple-de-la-Web-3 -1536x1536.jpg||Bitcoin: Amazon y B WORD (Tesla y Twitter) el cisne blanco ...||1536 x 1536

XxMetalMartyrxX.  $\cdot$  8m. Convert CAD to USDC on Newton, withdraw USDC to Coinbase. Done. 3. level 2. dani7899.  $\cdot$  8m. USDC uses the ether network, gas fees will cut into his funds, use XLM to transfer to Coinbase.

How do I work out how much I've made on coinbase. This. You can generate reports from all of the exchanges, but you need to start with your own record keeping system. Date of purchase, coin or security bought, price per coin, total price. Then when you sell, you need to determine whether you used average purchase price, first in first out, or .

https://cdn-images-1.medium.com/max/2400/1\*vjjtz82RsteaBHbCXo\_ELg.gif|||How To Send Money To A Friend With My Coinbase Wallet ...||1440 x 816

Heres how to install MT4 on a Windows device: 1. Create a trading account with your preferred provider. 2. Follow this link to download MT4. 3. Click on the IG setup window in the bottom left of your screen. 4. Select run and follow the instructions in the install wizard popup.

YObit.net Review 2022 - Accepted Countries, Payment Methods .

Browse assets Coinbase

Yes. With the free version, you can create indicators for MetaTrader 4 & amp; 5 and technical analysis tools for TradeStation. In the unlimited (paid) version, you can also create automated strategies for all three platforms. Will it work on my computer? It is a web-based application, so you don't need to download or install anything.

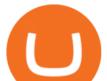

http://carabisnisforex.com/bisnisforex/cara-menginstall-metatrader-di-android-4.png|||Panduan Install Aplikasi Metatrader 4 (MT4) Pada HP ...|||1440 x 2560

https://blackbullmarkets.com/wp-content/uploads/2018/10/FIX-API12.jpg|||FIX API - How to get one - BlackBull Markets|||1440 x 900

Yobit Review: Is It Legit & amp; Safe To Use hedgewithcrypto

https://lh3.googleusercontent.com/-5Od2vEXqBos/XzxODkUVoyI/AAAAAAAJCI/ATz4fNmd5SIdE1XgZ skk5ok3x1aWSKGdQCLcBGAsYHQ/w1280-h800/cryptoreports-screenshots-05.png|||Coinbase Gain/Loss Gain/Loss Gain/Los Gain/Los Gain/Los Gain/Los Gain/Los Gain/Los Gain/Los Gain/Los Ga

Calculator - How To Calculate Your ... |||1280 x 800

How to Deposit Money into Coinbase from a PC or Mobile Device

YoBit Reviews, Trading Fees & amp; Cryptos (2022) Cryptowisser

Buy and sell Yo Token ERC20 (YO) on YoBit Exchange! Best price!

https://ico-investor.net/wp-content/uploads/2018/11/xNzfGXg.png|||Devvio Inc. Opens Exclusive Blockchain-as-a-Service Access ...||1920 x 1080

MetaTrader 4 Platform MT4 Download Trade MT4 OANDA

Anyway to transfer USD from Newton to Coinbase? : newtonco

https://forextradingbonus.com/wp-content/img/2020/04/Juan-Abello-1.jpg|||Juan Abello-1 - Forex Trading Bonus|||1248 x 831

Features: Upload photos, videos, documents and other files from your Android device. Access all the content you have stored in Amazon Drive, no matter what device it came from. Preview photos, videos, PDF, text and Word documents. Create folders and move files between them. Search for, rename and delete files and folders.

Build a Crypto Portfolio - #1 in Security Gemini Crypto

YoBit is an online exchange trading platform designed to support the trading of cryptocurrencies. The YoBit platform facilitates the trading of as many as 497 cryptocurrencies and tokens (according.

https://ico-investor.net/wp-content/uploads/2018/09/e4HHMyt-1.png|||Devvio Appoints Top US Tech VC Ray Quintana as Its Global ...||1920 x 1080

https://56883b233baf89b0640f-87ed6968f6f46f1d78b58e9ce500ebc2.ssl.cf2.rackcdn.com/vid47549994\_uid6 0bbcad76d145.jpg|||Damaged Dodge Ram Pickup 3500 Car For Sale And Auction ...||1600 x 1200

Convert 1 USD to COIN (US Dollar to Coinbase Tokenized Stock .

Tokyo Stock Exchange 2021 - Comparebrokers.co

YoBit.Net - Get 1700 Free Dollars

The live Yobit Token price today is \$2,953.22 USD with a 24-hour trading volume of \$348,711 USD. We update our YO to USD price in real-time. Yobit Token is up 2.73% in the last 24 hours. The current CoinMarketCap ranking is #3641, with a live market cap of not available.

https://lh3.googleusercontent.com/xrRmSwvKWLeURgnqemn14imF11FVXTsVx6arvuykGI7dEPWOvye7\_1 JjwKhjTju7rA=h900|||MetaTrader 4 - Android Apps on Google Play|||1440 x 900

https://is6.com/img/platform/webtrader4.png|||Overseas Forex IS6FX is safe and easy to understand even ...||1920 x 969

Yobit Token price today, YO to USD live, marketcap and chart .

https://storage.googleapis.com/oanda-prod-oj-tw-wordpress/2020/10/mt4-indicator-apps-03.png|||OANDA MT4 - OANDA Lab|||1451 x 769

https://brokerchooser.com/uploads/images/broker-reviews/oanda-review/oanda-review-web-trading-platform-1.png|||Oanda Review 2019 - Pros and Cons Uncovered|||2880 x 1660

https://5648a32b1b5a3a5b5643-df85c9fda982b527598232f4f24f3783.ssl.cf2.rackcdn.com/vid47228987\_uid6 09d243aa9345.jpg|||Damaged Harley-Davidson Trike Tri Glide Ultra Cla ...|||1600 x 1200

https://www.comparebeforebuying.com/wp-content/uploads/Binance-vs-Coinbase-Pro-Cryptocurrency-Marke ts.jpg||Binance vs Coinbase Pro (2020): Comparing Top Exchanges - Compare Before Buying||1600 x 900

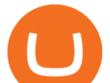

https://www.oanda.com/media/images/tech\_analysis.max-1140x1140.jpg|||Open Depth Of Market Mt4|||1140 x 1140

Best Coinbase Tax Calculator - How To Calculate Your Coinbase .

Japan's top Forex brokers, and what you need to know about them

MetaTrader 4. MetaTrader 4 is a platform for trading Forex, analyzing financial markets and using Expert Advisors. Mobile trading, Trading Signals and the Market are the integral parts of MetaTrader 4 that enhance your Forex trading experience. Millions of traders with a wide range of needs choose MetaTrader 4 to trade in the market.

YoBit Reviews, Trading Fees & amp; Cryptos (2022) Cryptowisser

These Bunch of Cryptocurrencies Make Their Way to Coinbase Pro

Partners of UEFA Champions League teams. We are proud to be the main sponsor. of 3 incredible teams in the 202122 Champions League: Atlético de Madrid, Atalanta BC, and BSC Young Boys. Our award-winning CFD trading platform offers multi-asset financial instruments from a wide range of markets across the globe. Start Trading Now.

Coinbase: List of Crypto-Currencies in 2022

https://www.ea-coder.com/wp-content/uploads/2018/11/mt4-tutorial-eJabx\_12.jpg|||Forex Demo Account No Time Limit - All About Forex|||1072 x 1042

Download MetaTrader 4 for PC, Mac, iOS, Android

YoBit.Net - Get 1700 Free Dollars - Ethereum (ETH) Exchange

https://dccbf39d9d9a41994e64-31abd3e22092f27fe554af55dd59d22e.ssl.cf2.rackcdn.com/vid48101291\_uid6 0ee6f6b97db1.jpg|||Damaged Chevrolet Malibu Car For Sale And Auction ...|||1600 x 1200

ramadan202035 L0: BoastKit, Do you think I can go to the United States and live there. LukaszL L0: Milkman77, yeah 35% spread seems like a bargain lolol. LukaszL L0: Do yobit supertraders understand the volume, spread and order book? BoastKit: ramadan202035, not sure if Arab would write United States instead of USA and write it in capital.

View crypto prices and charts, including Bitcoin, Ethereum, XRP, and more. Earn free crypto. Market highlights including top gainer, highest volume, new listings, and most visited, updated every 24 hours.

Online CFD Trading Trading the Markets Plus500 45597.85 BTC/USD - Buy Bitcoin + Gift 1700 Free . - YoBit.Net

Plus500 vs MetaTrader 4 - hardanalytics.com

https://64.media.tumblr.com/bd97e5061202afa6965361e1e9417717/0dd2b9a98a37ccf9-bd/s2048x3072/d88ab de936f479e4caba195d2a3fea6e548b9e79.jpg|||#bongripper on Tumblr|||1536 x 2048

https://www.oanda.com/media/images/mt4.max-1140x1140.jpg|||Oanda Mt4 Demo Download|||1140 x 1140 YoBit.Net - Get 1700 Free Dollars - Ethereum (ETH) Exchange

Fiat currency (ex: USD) is not needed to trade; How do I convert cryptocurrency? On a web browser . 1. Sign in to your Coinbase account. 2. At the top, click Buy/Sell > Convert. 3. There will be a panel with the option to convert one cryptocurrency to another. 4. Enter the fiat amount of cryptocurrency you would like to convert in your local currency.

https://i.pinimg.com/originals/15/59/95/155995be21711d21e7dd634cab2a25c6.jpg|||Oanda Mt4 Sign In|||1266 x 822

USD Coin (USDC) - Stablecoin by Coinbase

https://www.bitcointradingsites.net/wp-content/themes/bitcointradingsites.net/images/screenshots/fxopen.com. jpg||All Cryptocurrency Broker Reviews||1280 x 768

https://tradersoftwares.com/wp-content/uploads/2019/09/metatrader5.png|||Como ejecutar multiples Metatrader 5|||1366 x 768

45597.85004991: 0.00014000: 6.38369900: 45710.03155417: 0.00022891: 10.46348332: 45799.99999000: 0.01562034: 715.41157184: 45800.00000000: 0.01200000: 549.600000 .

https://www.compareforexbrokers.com/wp-content/uploads/2020/12/OANDA-MT4-MAS-Brokers-.jpg|||MAS

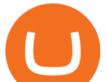

Regulated Forex Brokers In Singapore [2021 Updated]|||1822 x 896

https://i.stack.imgur.com/FsqVV.png|||paypal - get currency-converted amount via REST API ...|||1352 x 1056 MetaTrader 4 Platform for Forex Trading and Technical Analysis

Popular cryptocurrencies 1 Bitcoin BTC 2 Ethereum ETH 3 Ethereum 2 ETH2 4 Tether USDT 5 Binance Coin BNB 6 Solana SOL 7 USD Coin USDC 8 Cardano ADA 9 XRP XRP 10 Terra LUNA 11 Polkadot DOT 12 Avalanche AVAX 13 Dogecoin DOGE 14 SHIBA INU SHIB 15 Polygon MATIC 16 Binance USD BUSD 17 Crypto.com Coin CRO 18 Wrapped Bitcoin WBTC 19 Chainlink LINK 20

http://tradersonline-mag.com/01\_ezine/01\_traders/en/2011/06/files/assets/seo/page64\_images/0001.jpg|||Interv ista a John Bollinger - Guida Trading online Forex & amp; CFD|||1747 x 2470

https://www.tradingonlineguida.com/wp-content/uploads/2020/12/nikola.jpg|||Comprare azioni Nikola: Guida completa [2021] - Guida al ...|||1920 x 1080

https://images.cointelegraph.com/images/1200\_aHR0cHM6Ly9zMy5jb2ludGVsZWdyYXBoLmNvbS91cGxv YWRzLzIwMjEtMDUvMjQyYjRhMzMtMDMyNi00NmJhLWIwNDAtODMyZjRINTU3NzI0LmpwZw==.j pg|||Coinbase revenue tripled in Q1, plans to add bank-like services and to list DOGE|||1160 x 773

As an alternative, you can manually calculate your gains/losses. This requires that you have tax cost-basis information for the crypto you sold, converted, or sent on Coinbasesee our 2020 Tax Guide for more information. Manually preparing your gains and losses data . Here are the recommended steps on how to manually calculate your gains/losses.

https://topforexbrokers.net/wp-content/img/2020/09/picture-127.jpg|||How do Forex Trading and Stock Investing Differ from Gambling?|||1500 x 1000

MetaTrader 4 is a platform for trading Forex, analyzing financial markets and using Expert Advisors. Mobile trading, Trading Signals and the Market are the integral parts of MetaTrader 4 that enhance your Forex trading experience. Millions of traders with a wide range of needs choose MetaTrader 4 to trade in the market.

MetaTrader 4. Our custom-built bridge combines OANDAs pricing and execution with MT4s charting and analysis. An MT4 premium upgrade gives you access to a range of enhancements including additional indicators and expert advisors (EAs) such as mini charts, OCO orders, tick-chart and keyboard trading, chart-ladder order entry, five-minute.

https://www.forexcrunch.com/wp-content/uploads/2014/07/OANDA-iPad.png|||Euro To Usd Oanda Currency Exchange Rates|||1211 x 915

Visit CoinTracker's cryptocurrency ROI calculator. Select Continue with Coinbase (follow instruction to grant read-only permission to your transaction history) 3. Wait ~30 seconds for the calculation to complete and reload the page: Let us know what you think on Twitter @CoinTracker. Learn more about cryptocurrency return.

https://s3.amazonaws.com/tradingview/w/w9UMa8UU.png|||Oanda Forex Indicators | Forex Systems Research Company|||1828 x 806

https://ico-investor.net/wp-content/uploads/2018/11/xNzfGXg.png|||Devvio Inc. Opens Exclusive Blockchain-as-a-Service Access ...||1920 x 1080

https://miro.medium.com/max/4800/1\*7ra9t9I1WHYPRQB87YyJ5w.png|||USDC payment processing in Coinbase Commerce | by Bojan ...|||2400 x 1575

Plus500 does not offer MT4 or MT5 trading platforms, but offers in-house technology web trader. On Plus500s Web Trader, you can manage your accounts, monitor the markets, analyze the trends with various tools and etc just like any other trading platforms. You can access to Plus500s Web Trader from any popular devices.

COVAL, IDEX, MCO2, POLS, FOX, SPELL and SUPER are some of the new cryptocurrencies making way to Coinbase Pro. Read more to know about their functionality. On Monday, December 6, Coinbase announced.

Coinbase Fees & amp; Expenses Calculator Minafi

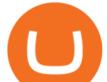

What is a USD wallet on Coinbase? Wilstar.com Cryptocurrency

Given that Plus500 offers 2000+ market to trade (and a wide range) it can be used from beginner to advanced traders. The number and range of markets on MetaTrader depends generally on the broker, however MT4 tends to have up to around 200 markets (and can be less) while MT5 can have several hundred and even 1000+ markets to trade.

Best Cryptocurrencies on Coinbase. . Crypto Pro is free to use and can help you keep track of investments across multiple wallets and blockchains. Bitcoin BTC. \$43,104.00-0.08% .

Stock Trading Software - Real-time Algorithmic Trading

https://globaltradersfx.com/wp-content/uploads/2020/10/imagen-mt5-1536x1218.png|||MetaTrader 5 Global Traders Fx|||1536 x 1218

MetaTrader 4 Platform Download Trade MT4 OANDA

Download MetaTrader 4. Download MetaTrader 5 next generation trading platform. Download MetaTrader 4 for PC to receive the most powerful and convenient tool for technical analysis and trading in the markets. During the first launch, you will be prompted to open a free demo account allowing you to test all the features of the trading platform.

Download MetaTrader 4 for PC, iPhone, iPad and Android

MetaTrader 4 Platform for Forex Trading and Technical Analysis

Does Plus500 offer MT4 or MT5 trading platforms? FAQ.

Metatrader Mt4 - - jp.topwebanswers.com

The live Yobit Token price today is \$2,953.22 USD with a 24-hour trading volume of \$348,711 USD. We update our YO to USD price in real-time. Yobit Token is up 2.73% in the last 24 hours. The current CoinMarketCap ranking is #3641, with a live market cap of not available.

Funding your account with USD Coinbase Pro Help

https://cryptodatasearch.com/wp-content/uploads/2021/05/COINBASE-1024x1024.jpg|||Coinbase Pros and Cons Review 2021 Crypto Data Search|||1024 x 1024

CoinTracker

cryptocurrency ROI calculator: https://www.cointracker.io/user/start?utm\_source=social&utm\_medium=youtube&utm\_campaign=c oinbase\_roiHave you ever .

Plus500 vs AvaTrade - Comparison Table 2021 - Brokerage Compare

https://5648a32b1b5a3a5b5643-df85c9fda982b527598232f4f24f3783.ssl.cf2.rackcdn.com/vid44713041\_uid5f ad6b7bbf4ce.jpg|||Damaged Chevrolet Silverado 2500Hd Car For Sale And ...||1600 x 1200

These 5 Popular Cryptos Are Now Available on Coinbase

Full-featured trading system: 2 execution modes and 4 order types. Real-time symbol quotes. Up to 10 open charts opened simultaneously. Financial news. Email and chat. MetaTrader 4 can now be placed in your pocket allowing you to trade Forex at any time! Download MetaTrader 4 for iPhone/iPad and trade 24/5.

(end of excerpt)